## **انظمة التشغيل systems Operating**

**نظام التشغيل:** هو عبارة عن برنامج وسيط بين المستخدم واجهزة الحاسوب يعمل على انجاز جميع العمليات االساسية كادارة الملفات، ادارة الذاكرة، السيطرة على عمليات االدخال واالخراج وتنظيم عمل االجهزة الطرفية كالطابعة وغيرها. يعمل نظام التشغيل على توفير بيئة مريحة للمستخدم لتنفيذ البرامج.كما يعمل على ادارة االجهزة بصورة كفوءة

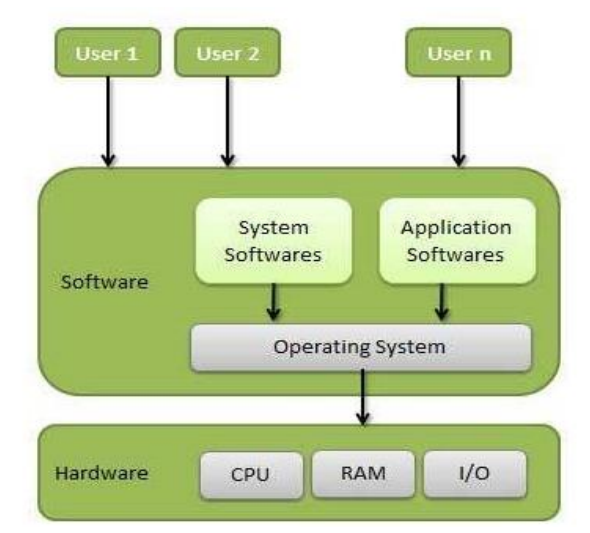

**انواع نظم التشغيل**

الحاسوب.

**نظام التشغغغغيل DOS-MS:** نظام يستتتتخدم الواجهات البتابية الدخال االوامر مما يستتتبة بتتتعوبة بالتعامل مع

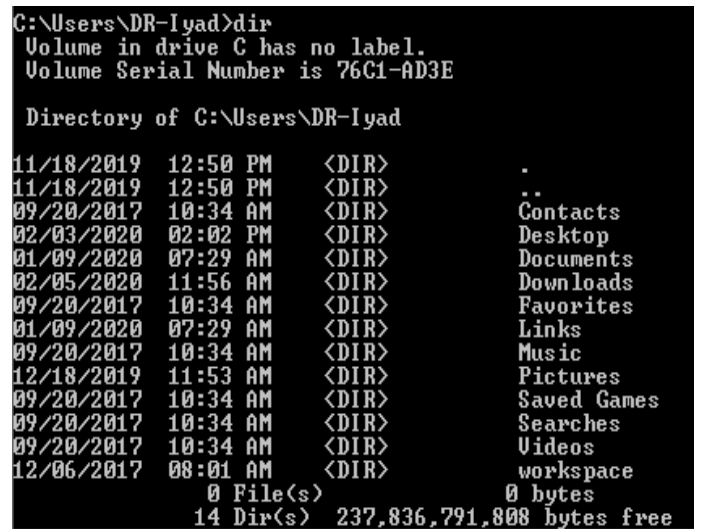

**نظام التشغغغغيل Windows Microsoft:**نظام يتميز بواجهة رستتتومية مريحة للتعامل وقد مر بمراحل تطوير منذ تصميمه من قبل شركة Microsoft في ثمانينات القرن الماضـي وقد اضـاف العديد من المفاهيم الجديدة، مثل: النوافذ Windows ،القوائم Menus ،االيقونات Icons

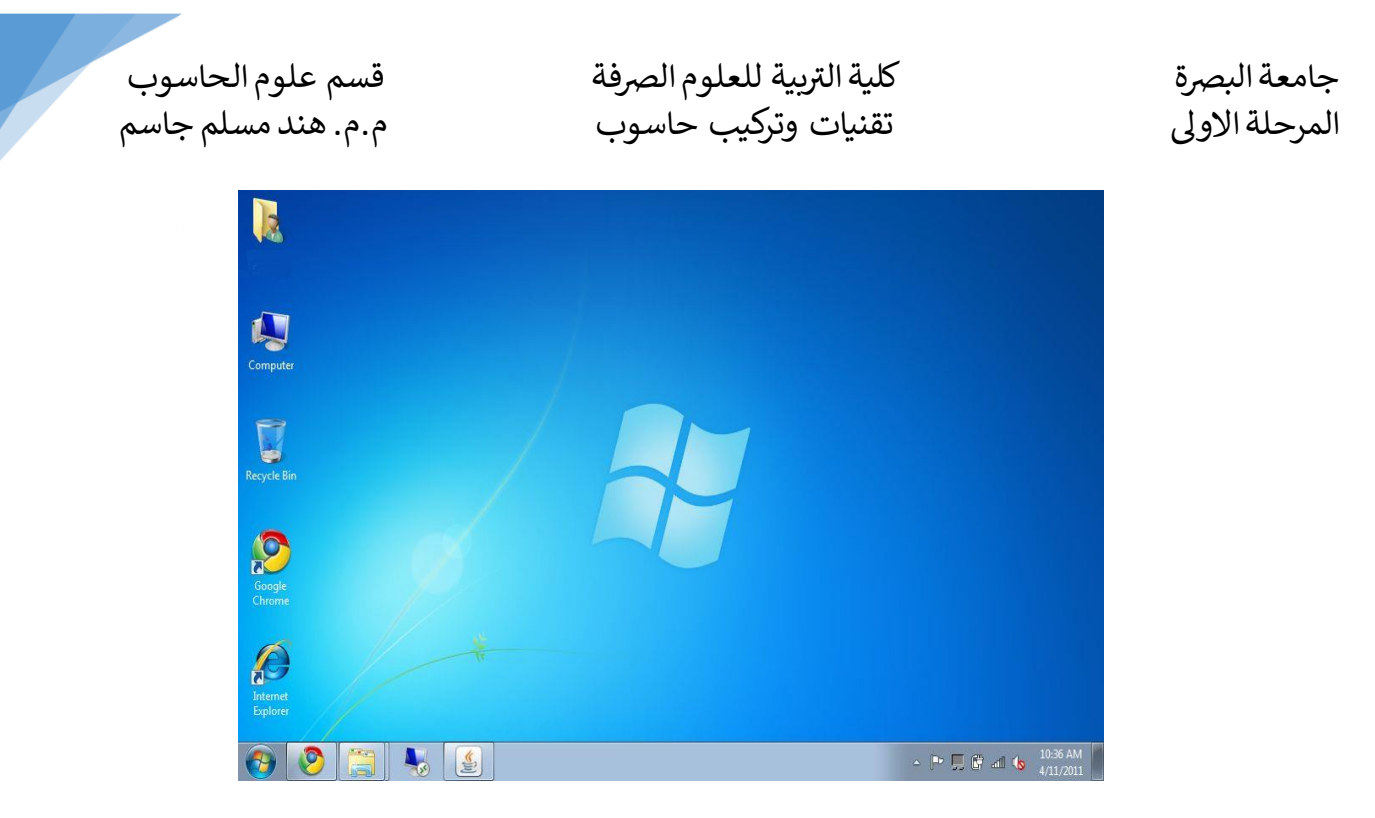

**نظام التشغغغغغيل Linux:** وهو نظام مفتوح المصتتتتدر source open مما يتيح للمطورين ابتتتتخح االخطاء البرمجية بسـرعة، وقد تم كتابة نواة هذا النظام من قبل الطالب الفنلندي Linus Torvalds عام 1991 ليصـبح فيما بعد من اشهر الانظمة ويمتاز بانه مجاني ، سريع ، امن اي انه لايحتاج الى مضاد فايروسات وبر امج حملية ،قابل للتخصيص، بحيث تتحكم بجميع الاعدادات واشكال القوائم، الخطوط، الايقونات، وغير ها.

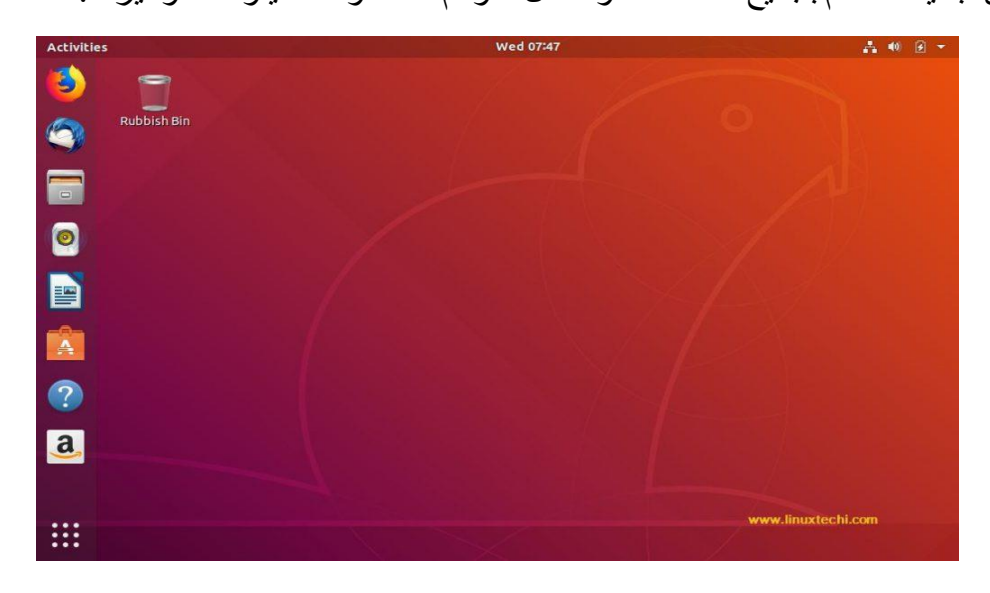

**نظام التشغغغيل IOS**: طور من قبل شتتركة Apple يستتتخدم في اجهزة الموبايل المصتتممة من قبل تلش الشتركة مثل iPad و iPhone ويمتاز بالمتانة والسرعة وسهولة االستخدام اضافة الى التحديثات الدورية للنظام، ويعتبر نظام مغلق.

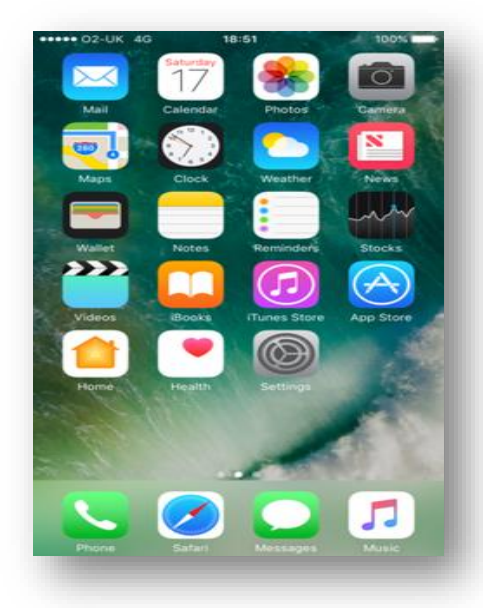

-5 **نظام التشغغيل MacOS**: يستتخدم مع حواسية MAC من شركة Appleوهو ثاني اشهر نظام بعد Windows

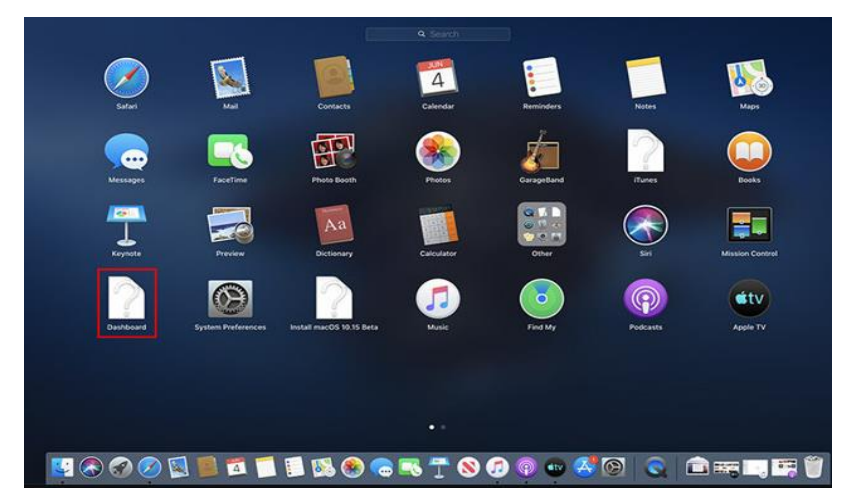

**نظام التشغغغغيل Android**: يستتتتخدم في اجهزة الموبايل والتلفاز الذكي وقد اصـبح تحت رعاية شـركة Googleعام 2007 نواة هذا النظام هي نظام Linux. نظام Android من االنظمة المفتوحة المصدر

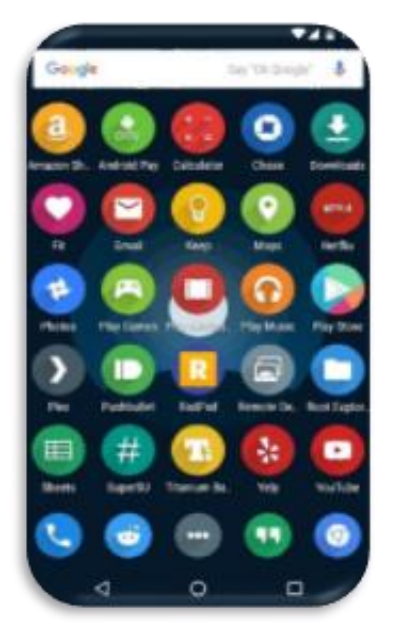

ر جامعة البرصة بية للعلوم الرصفة كلية الت قسم علوم الحاسوب المرحلة االوىل تقنيات وتركيب حاسوب م.م. هند مسلم جاسم

**وظائف نظام التشغيل**

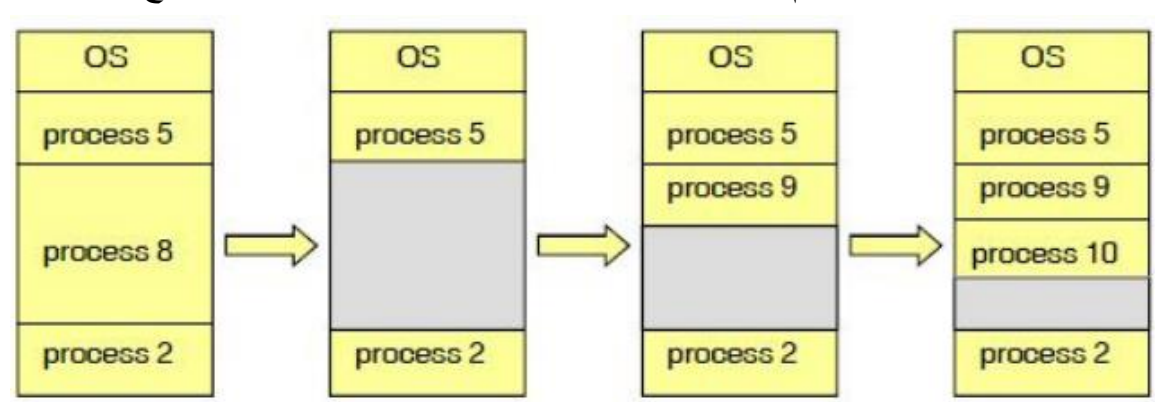

-1 **ادارة الذاكرة**: حيث يتم متابعة االماكن الفارغة من الذاكرة وتخصيصها للبرامج

-2**ادارة المعالج**: في اغلة الحواستية يوجد معالج واحد فقط ويتم تشتغيل اكثر من برنامج في نفل اللحظة، يقوم نظام التشتتتغيل بجدولة عمل تلش البرامج بحيث يتم تنفيذ جزء من البرنامج االول لفترة قصتتتيرة جدا ومن ثم ينتقل المعـالج الى تتفيـذ جزء من البرنــامج الثــانـي وهكـذا لبقيــة البرامج. هـذه العمليــة تعرف بــالمهــام المتعــددة Multitasking وهي من مسؤليات نظام التشغيل.

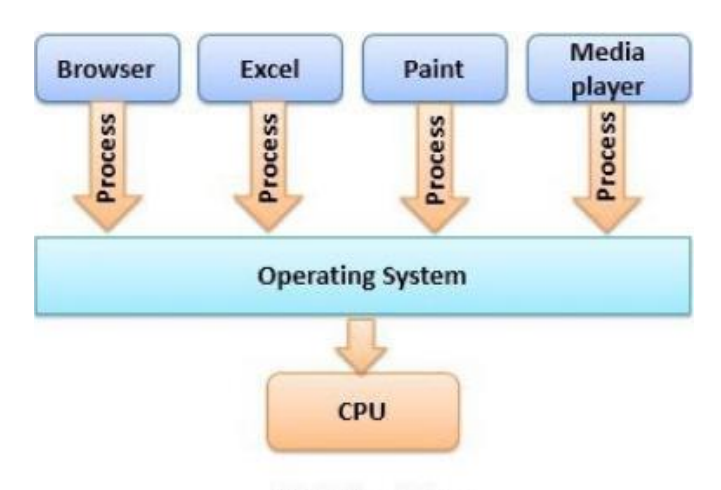

#### **Multitasking**

-3 **ادارة االجهزة**: يحتفظ نظام التشغيل بقائمة االجهزة المتصلة بالحاسوب وينظم عمل تلش االجهزة.

4- ا**دارة الملفات**: في نظام الملفات file system يتم تخزين البيانات على شكل ملفات files كل ملف له:

استتتم name و امتداد extension يمثل نوع مثخ (jpeg. ,doc. ,exe. ,pdf. 3,mp.(تخزن الملفات داخل

مجلدات folders او ادلة فرعية. يقسم القراص الصلب الى مجموعة من السواقات drives وبالتالي كل ملف له

مسار path.

4

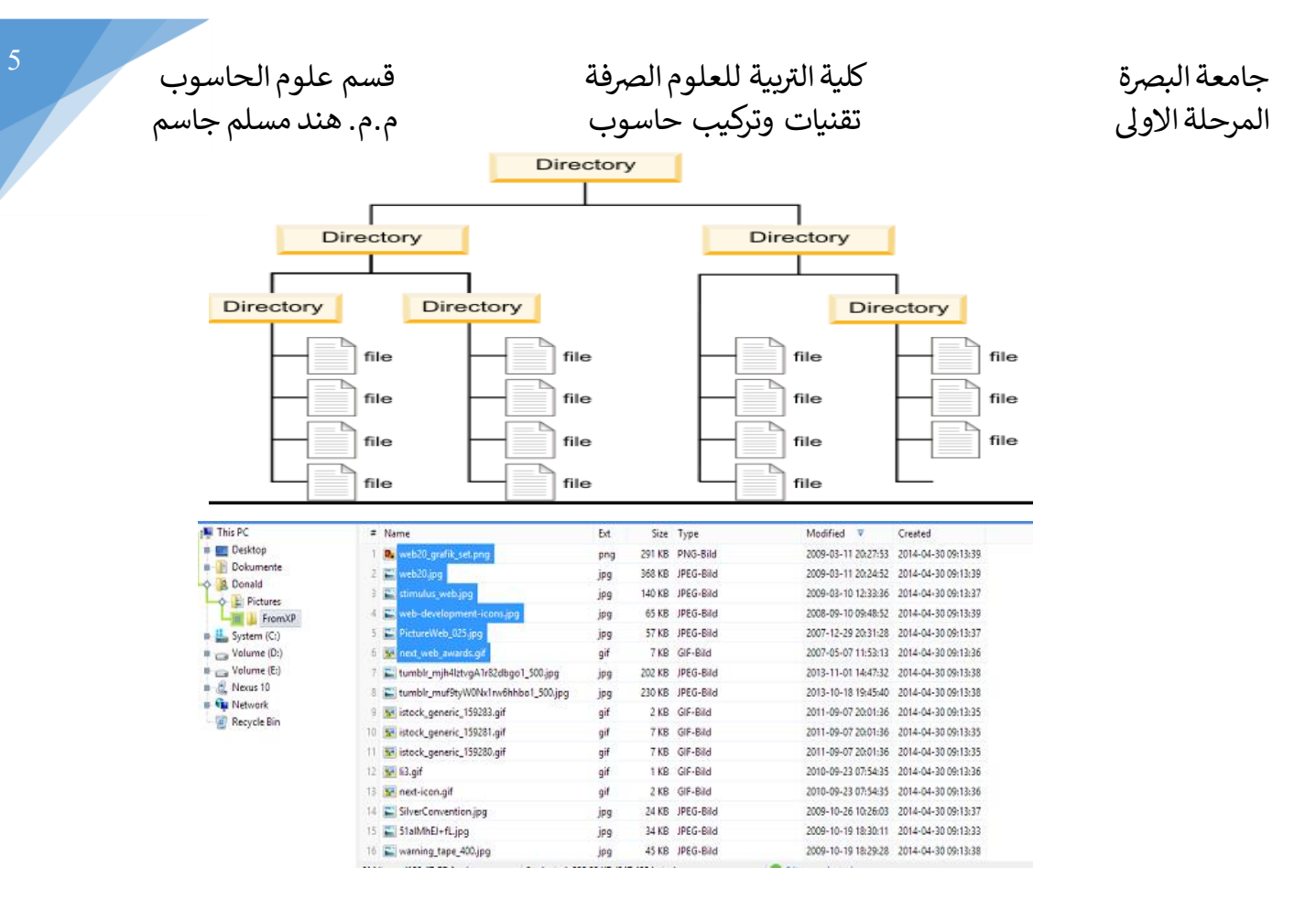

-5 الحماية: يتم حماية بيانات المستخدم بواسطة كلمة مرور.

-6 اكتشاع االخطاء.

من أكثر األنظمة استخداما DOS-MS ً **نظام التشغيل DOS-MS**: يعتبر نظام التشغيل DOS-MS وان كلمة هي مختصــر للكلمات ( MICROSOFT DISK OPERATING SYSTEM) ومعناها النظام التشــغيلي لشركة مايكر وسوفت المختص بالتعامل مع الأقراص ، وقد ظهرت عدة إصدار ات لهذا النظام نذكر ٍ منها :

- DOS VERSION 1.0 8/ 1981
- DOS VERSION 1.1 5/1982
- DOS VERSION 2.0 3/ 1983
- DOS VERSION 2.1 10/1983
- DOS VERSION 3.0 8/1984
- DOS VERSION 3.1 3/1985
- DOS VERSION 3.2 12/1985
- DOS VERSION 3.3 4/ 1987

DOS VERSION 4.0 1988

DOS VERSION 4.01 1988

DOS VERSION 5.0 1991

DOS VERSION 6.0 1993

DOS VERSION 6.22 1994

ملاحظة :للنسـخ DOS أعلاه نلاحظ إذا ازداد الرقم الذي على يســار النقطة العشــرية تكون النســخة الجبيدة

محتوية على تحديثات رئيستية وكثيرة أما التغيير في رقم على يمين النقطة العشترية فيشتير إلى التغييرات بستيطة

في DOS.

**األقراص المغناطيسية وأنواعها**:

هناك نوعان من الأقراص المغناطيسية التي يتعامل معها نظام التشغيل DOS 1- الأقراص المرنة FLOPPY DISKS 2- الاقراص الصلبة HARD DISKS

حيتث يتم كتتابتة المعلومتات من خخل دوائر متتداخلتة تتدعى القنوات (TRACKS (حيتث تقستتتتتتم كتل قنتاة الى

مقاطع SECTORS وكما موضح بالرسم ادنا

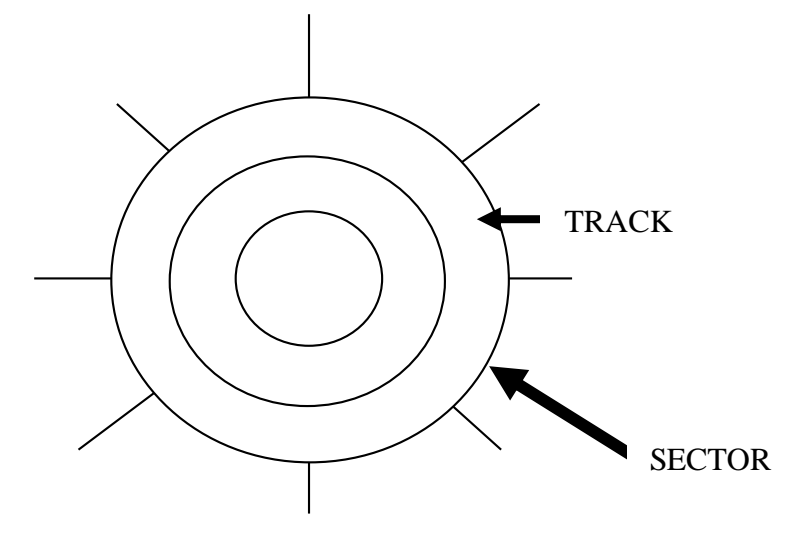

ان اقل وحدة خزن هي BIT ولذلك تكون وحدة الخزن القياسية المستخدمة لقياس كمية المعلومات المخزونة هي الــ BYTE حيث ان

 $1 BYTE = 8 BIT$ 

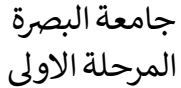

### 1KB = 1024 BYTE (1000 BYTE)

1MB =1048576 BYTE (1000 K BYTE)

 $1GB = 1000 \text{ MB}$ 

 $1TB = 1000 GB$ 

KB= KILO BYTE ان حيث

MB= MEGA BYTE

GB= GIGA BYTE

# TB =TERA BYTE

يستخدم كل BYTE لخزن رمز واحد فقط

**أنواع الأقراص المرنة** : هناك نوعان من الأقراص المرنة هما :

5.25 INCH - أقراص مرنة قياس I

 $3.5\,$ INCH - أقر اص مرنة قياس  $2$ 

**أنواع الأقراص الصـلبة** : هناك عدة أنواع من الأقراص الصـلبة تتراوح سـعة التخزين فيها من IOMBولغلية TERABYTE2 منها :

## RLL & MFM, IDE (40 BIN), SCSI (50 BIN), SATA (7BIN)

**الملفات FILES :** الملف هو عبارة عن هيبل بياني أو وسيلة خزن البيانات والبرامج ، ويمبن تخزين الملفات على الأقراص المرنة أو على الأقراص الصلبة او الاقراض المدمجة والمتنقله.

**الصيغة العامة لكتابة اسم الملف :** يتبون اسم الملف من جزئين هما

**-1 اسم الملف**: يتبون من ثمانية رموز كحد أقصى Z-A ، z-a ، 0-9 ، ~ ،@ ، ! ، # ، \$ ، % ، & ^ ، ) ، ( ، }، {( وال يجوز استخدام الرموز التالية ; ، , ، = ، + ، <، > ، [، ]، " ، / ، \، .  $($   $\cdot$   $):$   $\cdot$ 

**-2امتداد الملف**: ويتبون كحد أقصتتتتتى من ثخثة رموز حيث يفيد امتداد الملف توستتتتتيعةالملف( في التعرع على طبيعة محتويات الملف ، ويفصل بين اسم الملف وامتداد نقطة .

7

MY DOC. DOCX االمتداد ( النقطة( اسم الملف(

#### وفيما يلي نذكر بعض االمتدادات extension

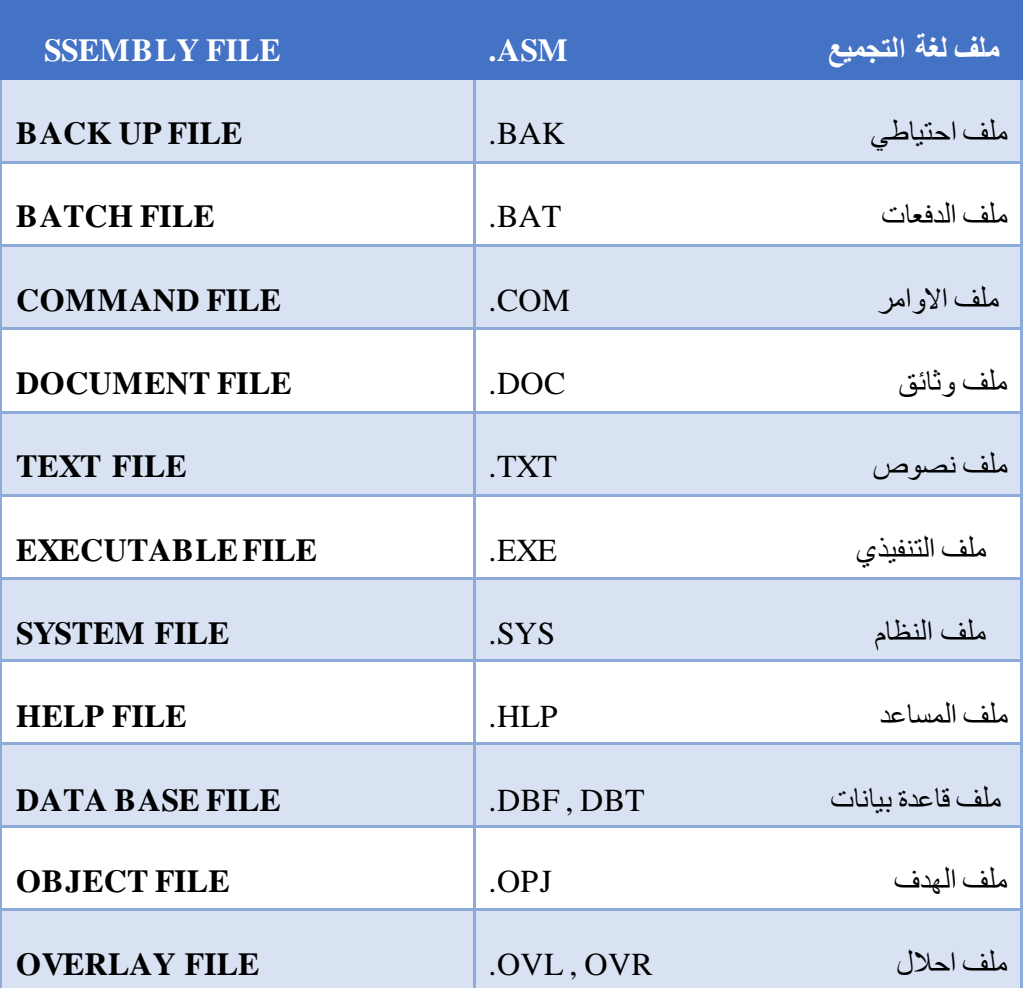

 **الدليل DIRECTORY :** وهو عبارة عن حيز أشتب بالصتندو( ( توضتع في ملفات المستتخدمين ، حيث يقوم كل مستخدم بتكوين دليل خاص به يضع فيه ملفاته مما يسهل على المستخدم الوصول لملفاته بصورة سريعة

، مثال على ذلش 1 DIRECTORY اسم الدليل

**تحميل نظام التشغيل :** في بداية تشغيل الحاسبة يبدأ برنامج ( POST (بإجراء عملية فحص ذاتي للتأكد من ان جميع اجزاء الحاسـبة بحالة جيدة ، وبعد ذلك يبدأ تحميل نظام التشــغيل ســواء كان على القرص المرن او على

8

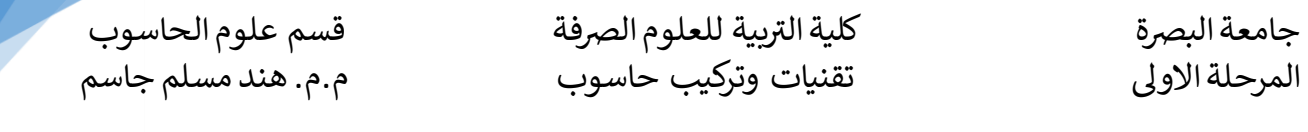

القريص الصبيلب ولابد ان يحتوي القريص على ثلاثية ملفات تستتمي نواة نظام التشتيغيل وهذه الملفات هي ( SYS.IO , SYS.MSDOS, COM.COMMAND (حيث يسمى القرا الذي يحتوي على هذ الملفات بقر ص النظام SYSTEM DISK وبدون هذه الملفات لا يمكن لنظام التشــــغيل ان يعمل . و هناك عدة ملفات مساعدة أو مبملة لنظام (DOS (ومن أهمها SYS.CONFIG و BAT.AUTOEXEC

#### **ملف عمليات اإلدخال واإلخراج:(SYS.IO(**

- يقوم بتهيئة النظام عند إقخع الحاسة.
- تنظيم عملية اإلدخال واإلخراج األساسية.
	- ملف مخفي.
	- **•** موجود على القرص.

## **ملف النواة لنظام: (SYS.MSDOS(**

- مسؤول عن إدارة الملفات.
- مسؤول عن إدارة الذاكرة.
- مسؤول عن إدارة اإلدخال واإلخراج.
	- ملف مخفي.
	- موجود على القرا.

## **ملف مفسر األوامر لنظام: (COM.COMMAND(**

- يعمل كمفسر أوامر.
- يراقة لوحدة المفاتيح.
- يعتبر واجهة بين المستخدم والنظام.
	- ملف غير مخفي.
	- **•** موجود على القرص.

#### **ملف التكوين: (SYS.CONFIG(**

يوجد في تبوينات الموارد.

رجامعة البصرة بيت المستخدم العلاج المعلوم الصرفة بيت بيت من المستخدم بين المستخدم بيت المستخدم بيت بيت المستخدم<br>المرحلة الاولى بيت بيت المستخدم بيت تقنيات وتركيب حاسوب كلية التريية للعلوم الصرفة المرحلة االوىل تقنيات وتركيب حاسوب م.م. هند مسلم جاسم

- يمبن التعديل علي من قبل المستخدم.
	- ملف مخفي.
	- موجود على القرا.

### **ملف أوامر بدء التشغيل: (BAT.AUTOEXEC(**

- يقوم بتنفيذ بعض األوامر إثناء إقخع الحاسة.
- يمبن التعديل على األوامر من قبل المستخدم.
	- ملف مخفي.
	- موجود على القرا.

### MS-DOS INSTRUCTION **MS-DOS التشغيل نظام إيعازات**

تقسم ايعازات نظام التشغيل DOS-MS الى نوعين هما :

أ- االيعازات الداخلية COMMANDS INTERNAL

تمتاز االوامر الداخلية ببستتتتتتاطتها وكثرة استتتتتتتخدامها وتجتمع ضتتتتتتمن ملف األوامرCOM. COMMAND وستميت بالداخلية لأنها تبقى في الذاكرة الرئيستية عند تحميل النظام وحتى إطفاء الحاستب .وفيما يلي بعض االيعازات الداخلية :

( DATE ,TIME ,CLS ,VER ,COPY ,DEL ,REN ,VOL ,TYPE ,DIR ,CD ,RD ,MD , PROMPT ) **ب -االيعازات الخارجية COMMANDS EXTERNAL**

يتم تحميل هذه الايعاز ات عند الحاجة لها ، والا يتم تحميل هذه الايعاز ات الى ذاكرة الحاسب بدون استتخدام القرص الخاص بنظام التشــغيل DOS في كل مرة نحتاج فيها لاحد هذه الأوامر ، وفيما يلي بعض الايعازات الخارجية :

**(TREE, DELTREE, MOVE, EDIT, LABEL, CHKDSK, FDISK, MORE, ATTRIB, FORMAT)** - EDIT

الغرض من الايعاز :- وهو برنامج منقح نصوص ، يمكن من خلاله تعديل الملفات النصية . ويحتوي على C:\> EDIT

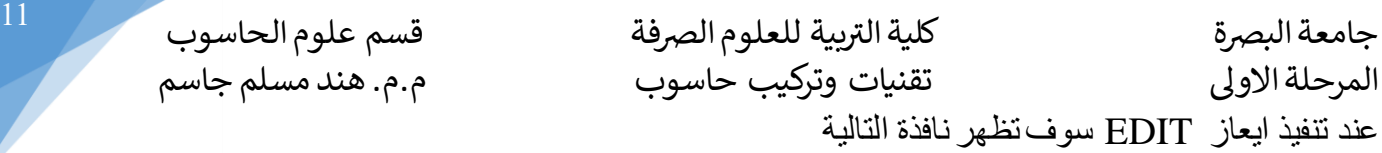

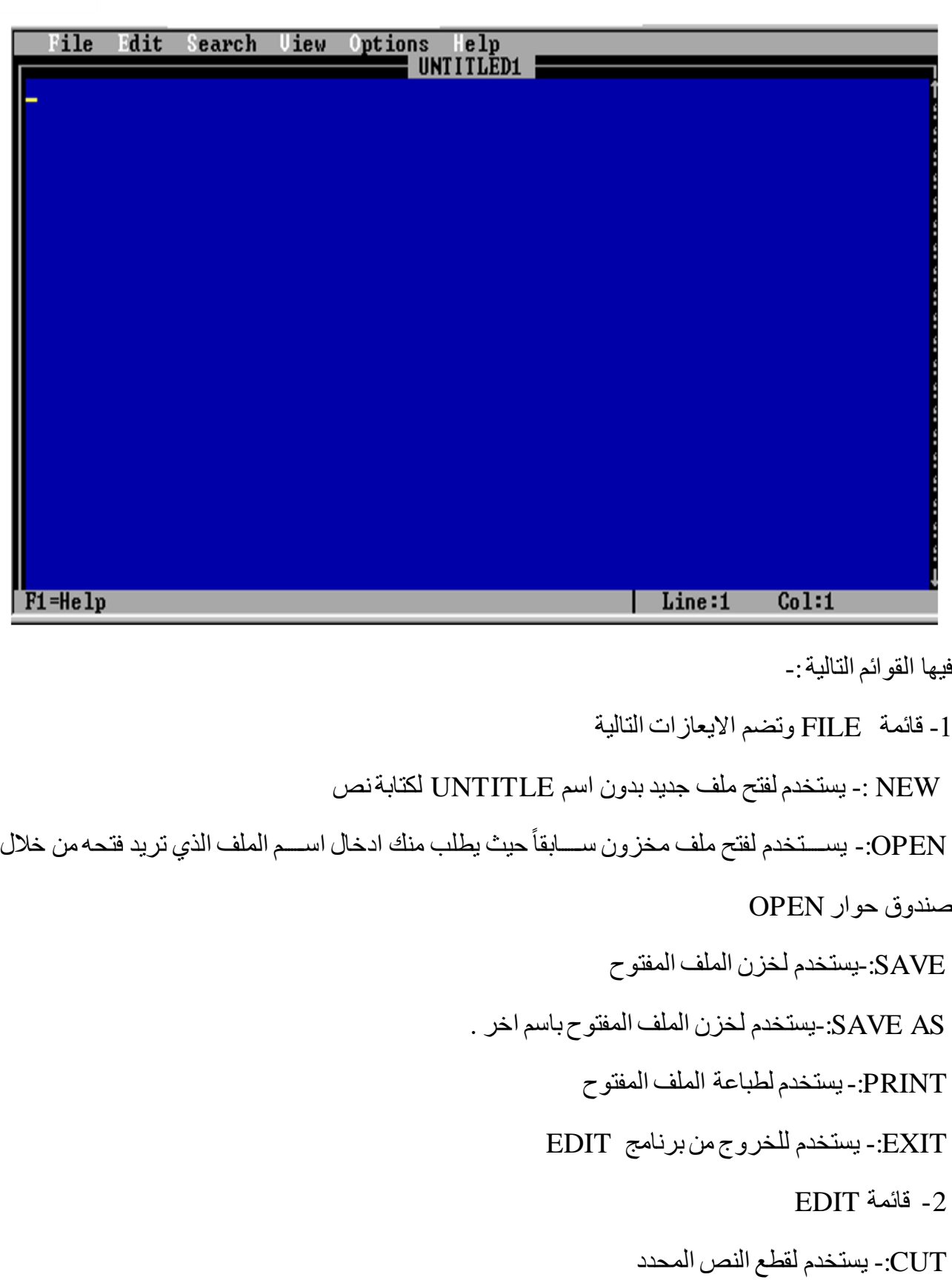

ر $^{12}$  جامعة البصرة بيتسم علوم الصرفة بيت التعلوم الصرفة بيت المسم علوم الحاسوب مستردة التي المسمون التي التعليم التي ت المرحلة االوىل تقنيات وتركيب حاسوب م.م. هند مسلم جاسم COPY-:يستخدم لنس النص المحدد PASTE-:يستخدم في لصق النص الموجود في الحافظة بعد استخدام احد االيعازين CUT او COPY CLEAR-: يستخدم لخذع النص المحدد مخحظة -: لتحديد أي نص نضغط على SHIFT + احد االسهم االربعة ( 3 -قائمة SEARCH-: FIND-: يستخدم للبحث عن نص معين في الملف FIND LAST REPEAT-: يبرر اخر عملية بحث اجريع في الملف CHANG-: لتغير نص معين باخر في الملف 4 -قائمة OPTIONS-: DISPLAY-: لتغير الوان شاشة العرض

HELP PATH:- لاستدعاء مساعد الخاص بنظام MS-DOS